# **PROPOSTA DE UTILIZAÇÃO DO** *SOFTWARE* **FEMM 4.2 COMO FERRAMENTA AUXILIAR NO ENSINO DO ELETROMAGNETISMO EM CURSOS DE NÍVEL TÉCNICO E TECNOLÓGICO**

- *\**
- *\**
- *\**
- *\**
- *\**
- *\**
- *\**
- *\**
- *\**
- *\**
- *\**

*\* Como as avaliações serão às cegas, os nomes/dados dos autores não deverão constar na versão para a submissão. Caso não seja atendida essa determinação o artigo será desclassificado. Aqueles artigos que obtiverem aprovação deverão ser reenviados com tais informações.* 

*Resumo: Trata-se, neste artigo, da elaboração da proposta de utilização do software FEMM 4.2 (Finite Element Method Magnetics) como ferramenta auxiliar ao ensino das disciplinas relacionadas ao eletromagnetismo em cursos técnicos de nível médio ou tecnólogos. O FEMM 4.2 é um programa dedicado ao estudo de fenômenos eletromagnéticos que tem seu desenvolvimento baseado no método dos elementos finitos. A aplicação da proposta se insere no contexto dos cursos associados ao departamento acadêmico de Eletrotécnica, no câmpus Florianópolis FLN do Instituto Federal de Santa Catarina – IFSC. A presente proposta baseia-se na elaboração de metodologias para utilização do software em 3 exemplos de conteúdos ministrados em sala de aula para os cursos supracitados: Linhas de campo magnético em um ímã permanente, campo magnético em torno de um condutor elétrico e o comportamento das linhas de indução magnética de um circuito magnético. A metodologia é apresentada como proposta de utilização neste artigo e é objeto de pesquisa científica desenvolvida nesta instituição como forma de aplicação da pesquisa como princípio educativo envolvendo alunos de nível médio.* 

*Palavras-chave: Eletromagnetismo. Ferramenta de ensino. FEMM. Método de Elementos Finitos. Ensino Técnico.*

### **1 INTRODUÇÃO**

A aplicação de ferramentas de ensino inovadoras como elementos auxiliares na prática docente é uma tendência recorrente e bem aceita no ambiente escolar. Aulas interativas, metodologias de ensino baseadas nas modernas teorias de aprendizagem ativa, utilização dos benefícios da tecnologia de informação e outras propostas figuram como elementos-chave em diversos estudos envolvendo esse tema (DOS SANTOS, 2008). O ensino do eletromagnetismo destaca-se geralmente pela sua peculiaridade de dificuldade de assimilação do conteúdo por conta de seu caráter completamente abstrato e da complexidade matemática vetorial a que este está inserido (NOGUEIRA, 2008; SADIKU, 2014).

Em contrapartida à aversão demonstrada pelos discentes nos trabalhos com eletromagnetismo, figura a interconexão desse conteúdo com eventos e situações cotidianas vivenciadas por técnicos, tecnólogos e engenheiros da área de eletrotécnica. Assim, a estruturação de organizadores prévios se torna facilitada pela obtenção de inúmeros exemplos práticos conhecidos pelos alunos. Há uma variedade notável de eventos conhecidos pelos alunos de eletromagnetismo que podem ser utilizados como situações demonstradoras e que auxiliam na compreensão e no desenvolvimento dos conceitos abstratos relacionados ao tema proposto (VALÉRIO, 2015).

Como complementação à utilização dos organizadores prévios surpacitados, gráficos e imagens representativas dos campos vetoriais incrementam a experiência de ensino. Facilitam a abstração necessária para compreensão do fenômeno pois incorporam uma identidade visual à grandeza que é estudada. Ao utilizar um *software* de simulação numérica, a representação gráfica das linhas de campo resultantes são compatíveis com os fenômenos reais, ilustrando de maneira didática o tema em estudo.

Soma-se como vantagem na realização de simulações o caráter construtivista da atividade. Na presente proposta o aluno tem a possibilidade de efetuar as próprias simulações e, com certo domínio da ferramenta, manipular variáveis e alterar as configurações e condições do evento simulado. Essa versatilidade traduz-se em uma capacidade investigativa a ser agregada ao discente, podendo extrapolar as simulações e estudar o fenômeno nas mais diversas hipóteses construtivas (DOS SANTOS GUEDES, 2014).

Nesse contexto, o presente artigo aborda a possibilidade de aplicação do *software* FEMM no ensino técnico e profissionalizante, especificamente nas áreas relacionadas ao ensino de grandezas vetoriais abstratas. Os exemplos dispostos nesse trabalho são de temas comuns às ementas de eletromagnetismo dos cursos técnicos e tecnológos da área de eletrotécnica. Entretanto, abordagens similares podem ser aplicadas a cursos de engeharia e áreas correlatas.

## **2 APLICAÇÃO DO** *SOFTWARE* **FEMM 4.2**

O *software* FEMM 4.2 é um programa dedicado ao estudo e análise de simulações numéricas baseado no método dos elementos finitos – MEF. Sua aplicação é dedicada a situações onde a solução analítica do estudo de campos e fenômenos eletromagnéticos sob a forma analítica a partir das equações de Maxwell tornaria-se impraticável face a complexidade das estruturas em estudo (BALTZIS, 2010).

De acordo com BALTZIS (2010, p. 20) *software* FEMM 4.2 é gratuito, de código aberto, simples, preciso e com pouca exigência de capacidade computacional. Que resulta em um programa de ampla utilização em atividades de pesquisa e engeharia. Sua aplicação em atividades de ensino vem sendo estudada e ampliada, embora, de acordo com Baltzis (2007, p. 409) seja ainda discreta e subutilizada por diversos motivos. Entre os quais pode-se citar a existência de *softwares* comerciais com aprofundamento demasiado no estudo de campos, requerindo a necessidade de conhecimento prévio aprofundado das equações de Maxwell para a correta aplicação e obtenção de resultados (BALTZIS, 2007).

Entretanto, há estudos relevantes no sentido de aplicar *softwares* baseados no método dos elementos finitos para fins educacionais. Stoev (2017) aplicou a abordagem do estudo de torque em máquinas rotativas utilizando MEF com propósito estritamente educacional, concluindo que a apresentação visual dos resultados facilitou o entendimento pelos alunos acerca da distribuição de campos no interior da máquina.

Nogueira (2008) utilizou o *software* FEMM para o estudo de campos eletrostáticos em um capacitor com variação de dielétrico em função do tempo. Realizou a comparação do cálculo analítico com os resultados numéricos, cuja correlação foi observada e estudada pelos seus alunos, com êxito na atividade. Boulé (2014) estudou a variação de capacitância em função de diferentes estruturas e dielétricos como ar, água e gelo para o desenvolvimento de um dispositivo com capacidade de detectar, diferenciar e identificar o material. Sua interessante abordagem corrobora com a discussão nesse trabalho de forma sistemática ao elencar e enumerar 3 benefícios associados às simulações:

- *B1* : Permite a **visualização** de campos eletromagnéticos abstratos, sendo extremamente oportuno aos iniciantes no assunto;
- *B2* : Permite o estudo aprofundado e compreensão do fenômeno **baseado em situações cotidianas**, ou "situações acadêmicas"; e
- *B3* : Facilita a **pesquisa e exploração**, viabilizando o desenvolvimento de conhecimentos novos sem a necessidade de construção de protótipos reais.

Cabe ressaltar que a utilização do *software* baseado no MEF não é requerida para a proposta apresentada neste trabalho. O estudo de campos pelo método citado é peculiaridade comum para os programas de análise de campos, aplicação necessária na área do eletromagnetismo. As atividades relacionadas neste trabalho não abordarão os procedimentos inerentes às estapas de criação de malha e aplicação das matrizes de solução implementadas pelo *software*. A abordagem do programa será realizada, neste trabalho, sob a perspectiva de um usuário final.

#### **3 ATIVIDADES PROPOSTAS**

No âmbito do presente trabalho, foram elaboradas três atividades com o intuito de proporcionar ao discente a oportunidade de visualizar as linhas de campo e indução magnética. São simulações de situações cotidianas, com evidente associação a eventos reais já experimentados pelos alunos, concretizando a aplicação do conceito de organizadores prévios para a construção do conhecimento. As simulações abordam os fenômenos ocorridos em um ímã permanente, em um ou

mais condutores com passagem de corrente elétrica e em um circuito magnético simples com um pequeno entreferro.

A realização das simulações depende de uma série de parâmetros a serem inseridos no *software*: A definição da geometria do sistema, dos materiais aplicados, das condições de contorno e dos eventuais circuitos de excitação. O desenho em 2D pode ser importado de um arquivo com extensão .dxf, viabilizando que o mesmo possa ser elaborado em outro *software* CAD. Essa ferramenta é útil quando o usuário não está familiarizado com o modo de edição das figuras nativo do FEMM.

Entretanto, para geometrias simples – que compõem o contexto dessa proposta – os desenhos podem ser inseridos diretamente no FEMM com relativa facilidade. Os limites de integração e a definição dos materiais a serem utilizados em cada estrutura projetada são determinados pelo usuário diretamente no *software*. Para auxiliar esse trabalho o *software* disponibiliza um *materials library*, que inclui uma série de materiais usuais com parâmetros pré definidos, não sendo necessário determinar as características elétricas caso alguns desses materiais sejam aplicados. Para aplicações específicas, o *software* viabiliza a inserção de dados referentes a novos materiais, inclusive com a possibilidade de inserção de curvas B-H não lineares, como apresentado na Figura [1.](#page-3-0)

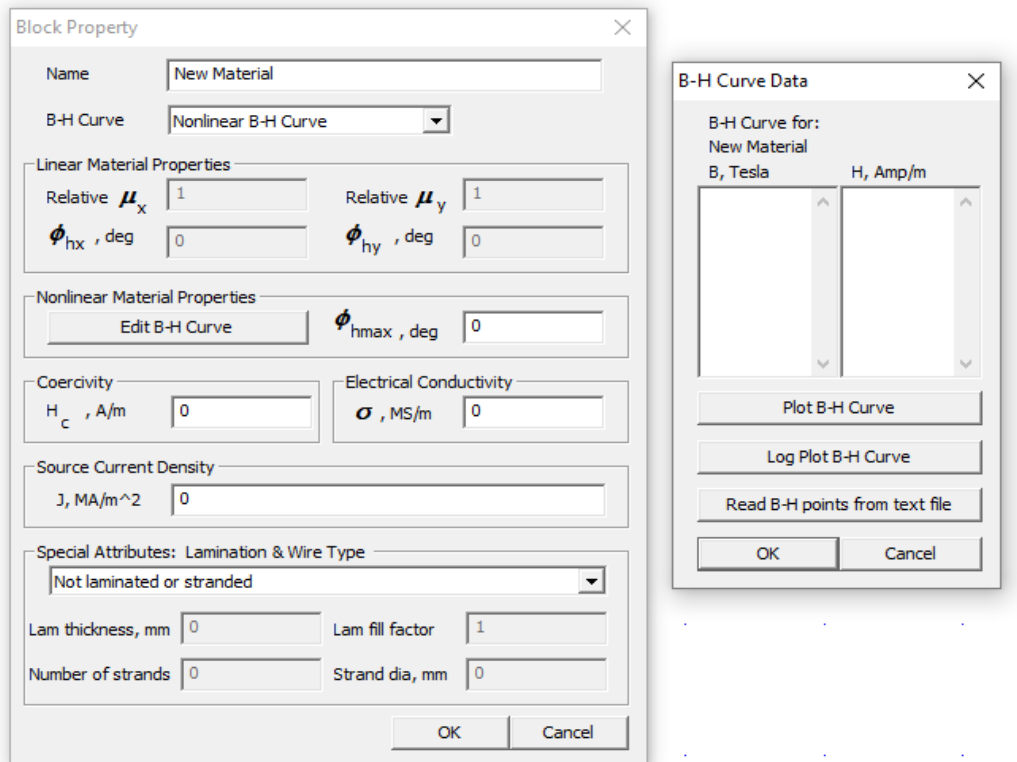

<span id="page-3-0"></span>Figura 1 - Ferramenta de edição de materiais.

O primeiro exemplo foi preparado de forma a exemplificar os fenômenos magnéticos que ocorrem na região que envolve um ímã permanente, mostrando a intensidade da indução magnética e a direção das linhas de fluxo. Os desenhos do corpo do ímã e dos limites da área a ser avaliada são inseridos pelo próprio *software*. Para a composição do corpo do ímã é utilizado Alnico, sob os

parâmetros disponíveis pelo *materials library* e a área externa é considerada como ar. Os resultados da simulação podem ser observados nas Figuras [2](#page-4-1) e [3.](#page-4-0)

<span id="page-4-1"></span>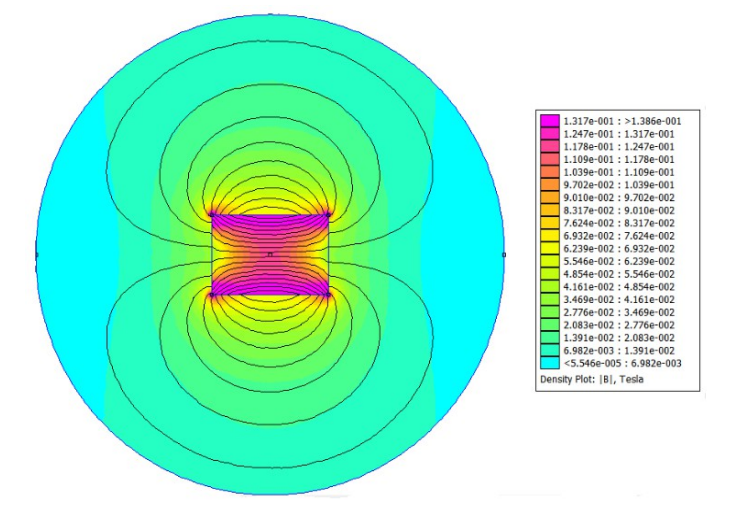

Figura 2- Linhas de fluxo magnético em um ímã permanente.

Figura 3- Indicação dos vetores de indução magnética em um ímã permanente.

<span id="page-4-0"></span>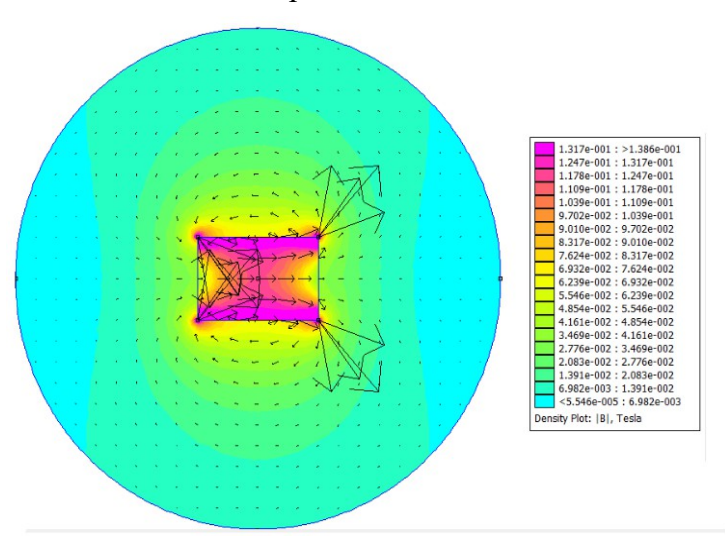

Para o segundo exemplo as representações desenhadas no *software* são de condutores formados por cobre e percorridos por corrente elétrica. Nesse caso, é necessária a criação de um circuito para definir o valor de corrente elétrica e sua direção nos condutores a serem estudados. O ambiente externo foi definido como ar.

Nesta atividade, é possível observar o comportamento do campo magnético rotacional em torno de um condutor. O caso apresentdo na Figura [4](#page-5-0) representa a simulação do sistema com a corrente elétrica saindo do plano da tela. A realização dessa simulação facilita a compreensão da regra da mão direita e os recorrentes cálculos de campo magnético entre sistemas com fios paralelos que são aplicados didaticamente na disciplina de eletromagnetismo.

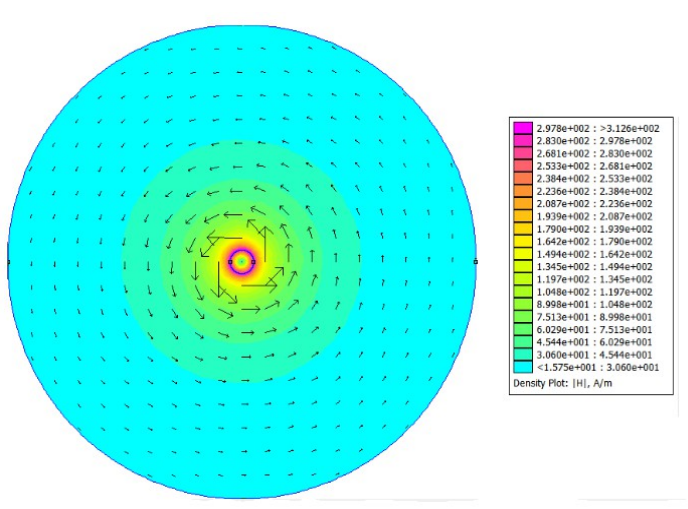

<span id="page-5-0"></span>Figura 4- Indicação dos vetores de campo magnético em torno de um fio percorrido por corrente elétrica.

Ao utilizar a ferramenta de plotagem de gráficos do FEMM, é possível traçar uma reta entre a extremidade do condutor e o limite externo de integração de forma a visualizar o decaimento do campo magnético em função da distância do condutor. A Figura [5](#page-5-1) apresenta o detalhe da reta coletada para amostragem.

<span id="page-5-1"></span>Figura 5- Detalhe da reta utilizada para geração do gráfico de campo magnético.

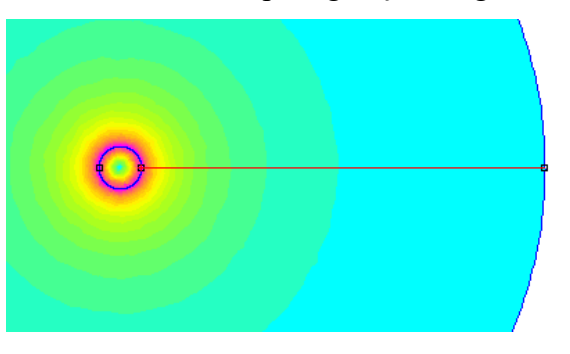

O comportamento do campo magnético pode ser comparado com o cálculo da lei de Ampère aplicada a um condutor infinito percorrido por corrente elétrica, como segue na Equação [1](#page-5-2) (BASTOS, 2012). Dessa forma, é possível e estimar o comportamento esperado do campo magnético ao longo da linha apresentada na Figura [5](#page-5-1) .

<span id="page-5-2"></span>
$$
\oint_{l(s)} \vec{H} \, d\vec{l} = i \Rightarrow |H_{\hat{J}o}| = \frac{i}{2 \cdot \pi \cdot r} \left[ \frac{A}{m} \right] \tag{1}
$$

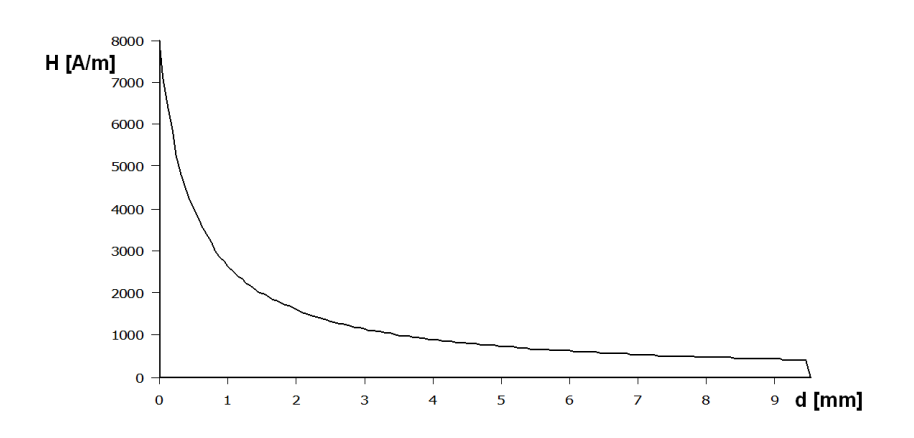

Figura 6- Gráfico de campo magnético gerado pelo software FEMM.

Os valores calculados pela Equação [1,](#page-5-2) quando calculados e plotados dentro dos limites do problema proposto, apresentam o resultado apresentado na Figura [7.](#page-6-0) Observa-se que há uma correlação perfeita entre os dados apresentados pela simulação e os cálculos analíticos realizados.

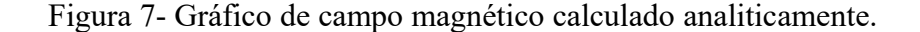

<span id="page-6-0"></span>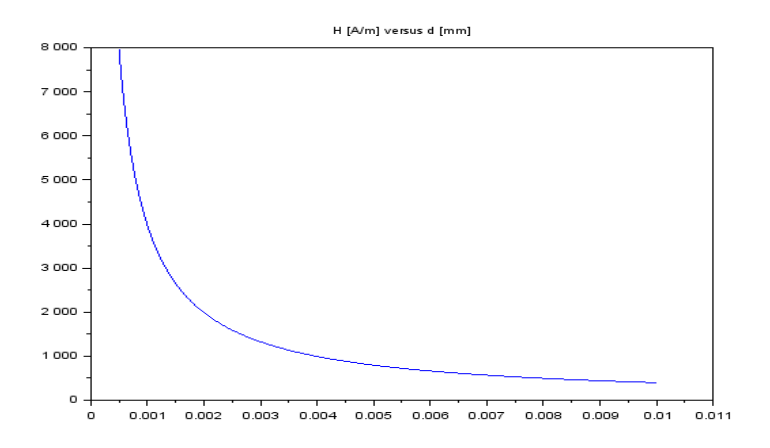

Para o terceiro exemplo proposto, que consiste em um circuito magnético com um pequeno entreferro, é necessário construir uma representação que apresente os fenômeno desejado. A sugestão proposta nesse trabalho é o desenho de um núcleo em forma de "C", composto por ferro. Foi incluído no desenho as representações da bobina composta pelo enrolamento de fios de cobre, bem como os limites de plotagem e condições de contorno de forma semelhante aos exemplos anteriores.

Na configuração do circuito elétrico que corresponde as bobinas, é possível definir a magnitude, quantidade de espiras e a direção da corrente elétrica em relação ao plano. A Figura [8](#page-7-1) apresenta o desenho inserido e a configuração da bobina, com 25[ *A*] dispostos em 10[*espiras*] em série.

Figura 8- Desenho do núcleo inserido no *software* e detalhe da configuração da bobina.

<span id="page-7-1"></span>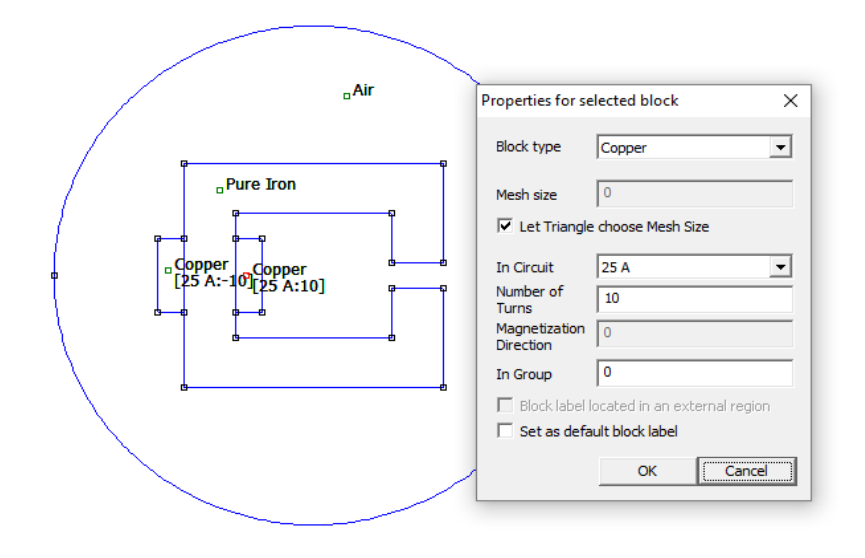

Neste modelo, é possível observar o fluxo magnético concatenado no núcleo pela disposição das linhas de indução magnética e a sua intensidade, conforme observado na Figura [9.](#page-7-0) Outro conceito importante presente nessa simulação é a verificação da possibilidade de direcionamento do fluxo magnético até as regiões de interesse do projetista do dispositivo.

Figura 9- Resultado da simulação com linhas de indução em circuito magnético com entreferro.

<span id="page-7-0"></span>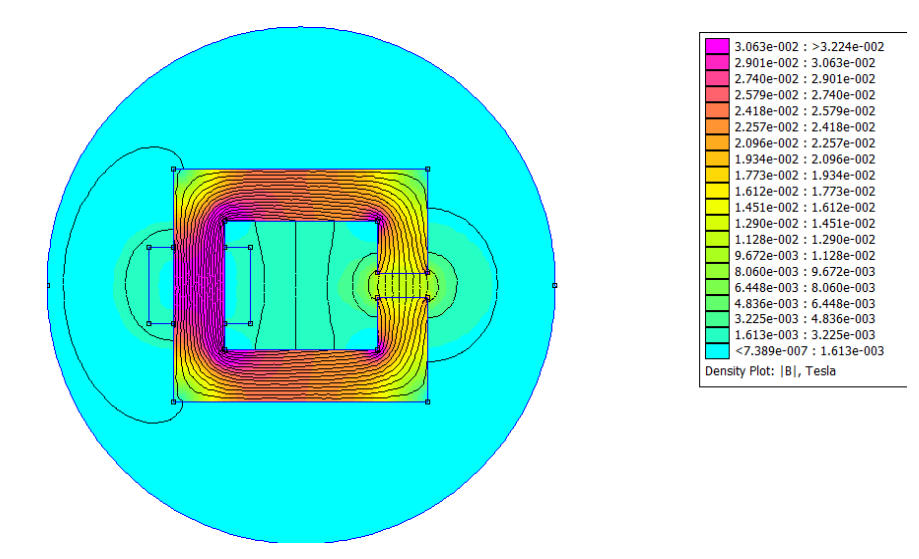

Nota-se na simulação do circuito magnético a presença de características importantes do eletromagnetismo nessa área de estudo, como o espraiamento de fluxo no entreferro e a dispersão de fluxo na região da bobina. Outras grandezas podem ser obtidas a partir de estudos no *software* FEMM, como integrações em linhas e superfícies e até cálculo de indutâncias e demais conjecturas. A variedade de aplicações aumenta à medida que o usuário – aluno ou professor – adquira experiência na utilização do *software*.

#### **4 CONSIDERAÇÕES FINAIS**

A inclusão de atividades de simulação numérica como ferramenta de apoio em disciplinas teóricas beneficia todo o processo de ensino-aprendizagem. Facilita ao docente ao ilustrar de uma forma didática as características das grandezas abstratas estudadas nos fenômenos. Incorpora ao discente a possibilidade de visualizar o efeito ora estudado e manipulá-lo livremente para verificar se os efeitos resultantes correspondem às suas expectativas. Agrega valor às instituições de ensino, pois otimiza a efetividade dos processos de ensino e pode melhorar o aproveitamento de seus alunos diante do curso, tornando-o melhor qualificado.

O método dos elementos finitos, utilizado pelo *software* FEMM, é objeto de estudos avançados para sua otimização e aplicação de forma consistente em situações de estudos de campos, recorrentes em diversas áreas de engenharia. Entretanto, a aplicação nesta proposta limita-se à visualização de fenômenos relativamente simples, cuja efetividade da resolução apresentada pelos *softwares* existentes é cientificamente comprovada por inúmeros estudos.

Assim, a aplicabilidade do *software* FEMM como ferramenta de ensino em eletromagnetismo torna-se uma possibilidade de fácil execução e desenvolvimento pelo docente em sala de aula, com uma alta receptividade por parte dos discentes face sua simplicidade de aplicação, velocidade de processamento e liberdade para manipulação de variáveis e verificação dos resultados nas mais diversas possibilidades.

Correlacionando os resultados apresentados pelo *software* com cálculos analíticos, como disposto no exemplo proposto nesse trabalho, o aluno tem contato com uma metodologia vastamente aplicada em estudos de engenharia: a validação de um modelo computacional para o desenvolvimento teórico de novas tecnologias. Incorpora ao aluno a experimentação com a prática de pesquisa em sua forma plena.

Ainda que os propósitos dessas atividades sejam a compreensão de fenômenos básicos e consolidados academicamente, a metodologia aplicada é semelhante ao do desenvolvimento de inovações tecnológicas existente na produção de conhecimento científico. Dessa forma, a interiorização do método e a compreensão de sua eficácia e importância podem estimular o surgimento de novos pesquisadores científicos a partir da iniciativa proposta.

## **REFERÊNCIAS**

BALTZIS, Konstantinos B. The finite element method magnetics (FEMM) freeware package: May it serve as an educational tool in teaching electromagnetics?. **Education and Information Technologies**, v. 15, n. 1, p. 19-36, 2010.

BALTZIS, Konstantinos B. On the usage and potential applications of The finite element method magnetics (femm) Package in the teaching of electromagnetics In higher education. **Physics, Chemistry and Biology education**, 2007.

BASTOS, João Pedro Assumpção. **Eletromagnetismo e cálculo de campos**. 3 ed. Ed. da UFSC, 2012.

BOULÉ, Marc. The role of Finite Element Method software in the teaching of electromagnetics. In: **Interdisciplinary Engineering Design Education Conference (IEDEC), 2014 4th**. IEEE, 2014. p. 44-51.

DOS SANTOS, Rodrigo Pereira et al. Utilizando experimentação para apoiar a pesquisa em educação em engenharia de software no brasil. **Fórum de Educação em Engenharia de Software**, p. 55, 2008.

DOS SANTOS GUEDES, Fátima de Fátima; DE ALENCAR CARVALHO, Carlos Vitor. CONSTRUFIG3D e VISUALFIG3D: softwares potencialmente significativos para o ensino da geometria espacial. **Revista de Educação, Ciências e Matemática**, v. 2, n. 3, 2014.

NOGUEIRA, Antônio Flavio Licariao. O uso da simulação numérica de campos eletromagnéticos como ferramenta de ensino. **Revista Brasileira de Ensino de Física**, v. 30, p. 4306, 2008.

SADIKU, Matthew NO. **Elements of electromagnetics**. Oxford university press, 2014.

STOEV, Bozhidar et al. Finite element analysis of rotating electrical machines—An educational approach. In: **Global Engineering Education Conference (EDUCON), 2017 IEEE**. IEEE, 2017. p. 262-269.

VALÉRIO, Rita de Cássia. Os Fundamentos da Física Aplicados em Situações Cotidianas: Um Estímulo para Aumentar o Interesse dos Alunos. 2015.

## **PROPOSAL OF** *SOFTWARE* **FEMM 4.2'S UTILIZATION AS AUXILIARY TOOL IN ELECTROMAGNETISM TEACHING ON TECHNICAL AND TECHNOLOGICAL COURSES**

*Abstract: In this article, we present the proposal to use FEMM 4.2 software (Finite Element Method Magnetics) as an auxiliary tool to teach the disciplines related to electromagnetism in technical courses of medium level or technologists. FEMM 4.2 is a program dedicated to the study of electromagnetic phenomena that has its development based on the finite element method. The application of the proposal is part of the courses associated with the academic department of Eletrotécnica, at the Florianópolis FLN campus of the Instituto Federal de Santa Catarina - IFSC. The present proposal is based on the elaboration of methodologies for the use of the software in 3 examples of contents taught in the classroom for the aforementioned courses: Magnetic field lines in a permanent magnet, magnetic field around an electric conductor and magnetic induction characteristics of a magnetic circuit. The methodology is presented as a proposal of use in this article and is the object of scientific research developed in this institution as a way of applying the research as an educational principle involving middle school students.*

*Key-words: Electromagnetism, Teaching tool, FEMM, Finite Element Method, Technical Teaching.*